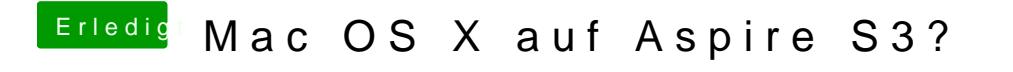

Beitrag von qbird vom 4. August 2013, 18:59

Wie soll ich in mein Ultrabook eine DVD einführen? Das S3 besitzt kein Lauf